Java Programming

— Reference Type Variable —

Waseda University

#### **Declaration of array**

```
int[] data;
data = new int[5];
```
We can declare an "int type array data".

 $\sqrt{2\pi}$ 

 $\qquad \qquad$ 

data is an array of 5 elements of int type.

#### **Declaration of reference variable**

int[] data;

- By this declaration, creates an array variable data.
- Size of the array have not yet decided.
- Unlike declarations for primitive data type variables, the declaration of an array variable does not allocate any space in memory for the array.

✓ ✏

 $\qquad \qquad$ 

If a variable does not contain a reference to an array, the value of the variable is null.

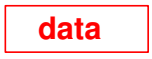

# **Allocation of array**

```
int[] data;
data = new int[5];
```
• Allocate 5 elements using new operator.

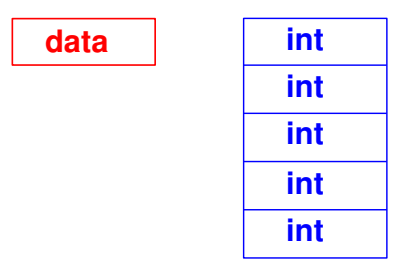

 $\sqrt{2\pi i}$ 

 $\qquad \qquad$ 

# **Allocation of array**

```
int[] data;
data = new int[5];
```
After allocation using new operator, the first place of allocated array is assigned to the array name data.

 $\sqrt{2\pi}$ 

✒ ✑

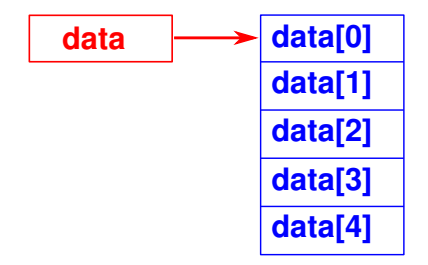

# **Allocation of array**

```
int[] data;
data = new int[5];
```
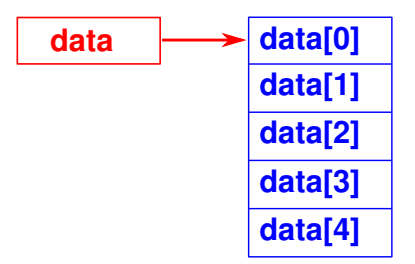

✓ ✏

 $\qquad \qquad$ 

- Actually, array variable data only stores the place of allocated array.
- The array variable is called the reference variable.

- Primitive type variable stores a value directly.
- Variable can be used as a stored value.

int a;

 $a = 5;$ 

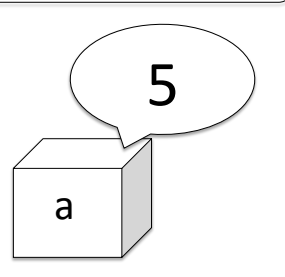

# **Primitive type variable** | | Reference type variable

- Reference type variable stores the place of the data.
- Note that it is not the data itself.

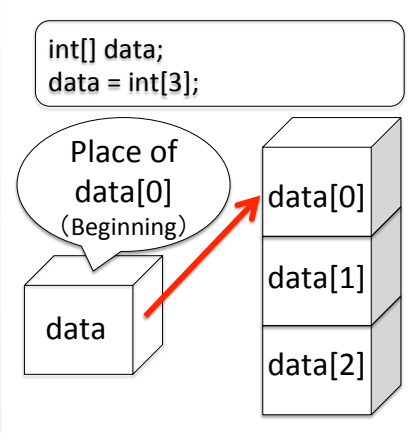